Υποστηρικτικές Λειτουργίες

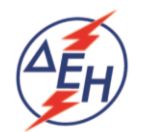

ΔΙΕΥΘΥΝΣΗ ΥΛΙΚΟΥ & ΠΡΟΜΗΘΕΙΩΝ ΣΤΟΥΡΝΑΡΗ 55 104 32 ΑΘΗΝΑ

ΔΗΜΟΣΙΑ ΕΠΙΧΕΙΡΗΣΗ ΗΛΕΚΤΡΙΣΜΟΥ Α.Ε.

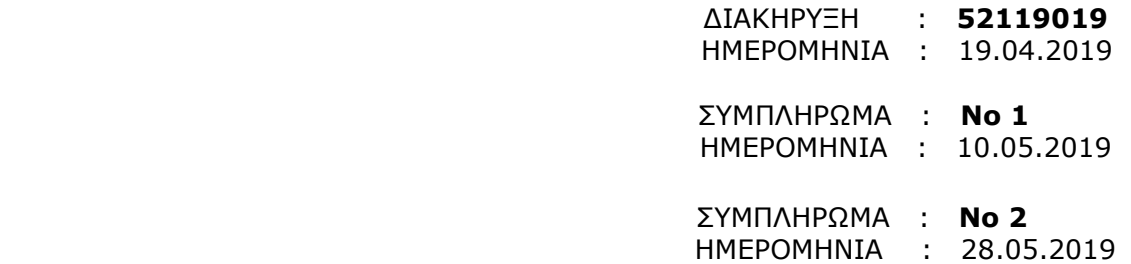

## **ΑΝΤΙΚΕΙΜΕΝΟ:** «Προμήθεια αυτόματου συνδέσμου ασφαλείας (petal valve marine automatic breakaway coupling) για τον ΑΗΣ Ρόδου»

Tο παρόν Συμπλήρωμα Ν° 2 της αρχικής διακήρυξης εκδίδεται προκειμένου να παρατείνει την ημερομηνία υποβολής των προσφορών, από τις 23.05.2019 και ώρα 10:00 πμ., για τις 07.06.2019 και ώρα 12:00. Αιτήσεις ενδιαφερόμενων για διευκρινήσεις επί των στοιχείων της Διακήρυξης, θεωρούνται εμπρόθεσμες εφόσον υποβληθούν μέχρι και τις 02.06.2019.

Οι λοιποί όροι της παραπάνω Διακήρυξης, που δεν τροποποιούνται με το παρόν Συμπλήρωμα Ν° 1, παραμένουν ως έχουν.